## **Corso Deep Learning con TensorFlow**

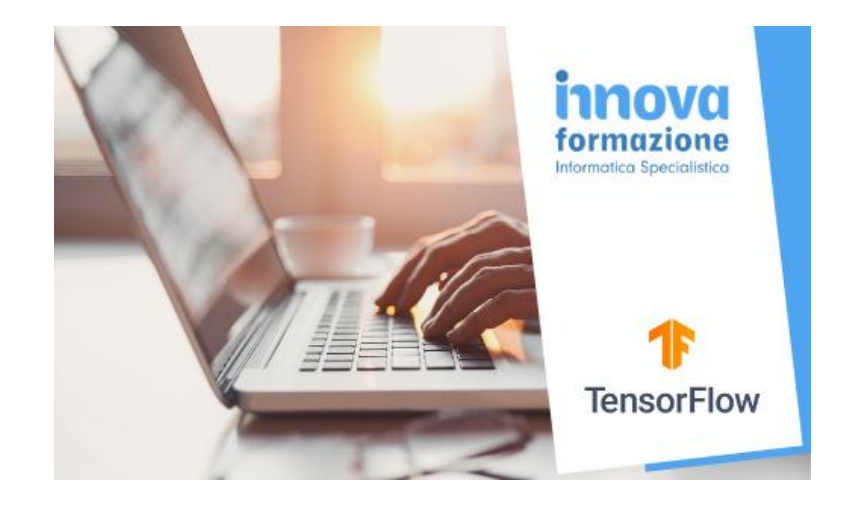

Luogo **Lombardia, Milano** <https://www.annuncici.it/x-135647-z>

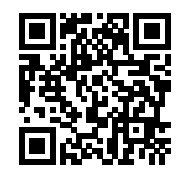

Innovaformazione, scuola informatica specialistica, eroga per le aziende il corso Deep Learning con TensorFlow.

 Corsi rivolti a sviluppatori, sono necessarie basi di Python (in alternavia integriamo delle lezioni sulla programmazione in Python).

 Corsi attivati su richiesta con calendario personalizzabile. Modalità frontale oppure online virtual classroom.

Programma didattico (40 ore):

PROGRAMMA (40 ore):

 1. Introduzione al Deep Learning Definizione di Deep Learning Reti Neurali Applicazioni di Deep Learning

 2. ANNs (Artificial Neural Networks) Introduzione **Perceptron** Funzioni di attivazione: Sigmoid, ReLU, iperboliche, Softmax

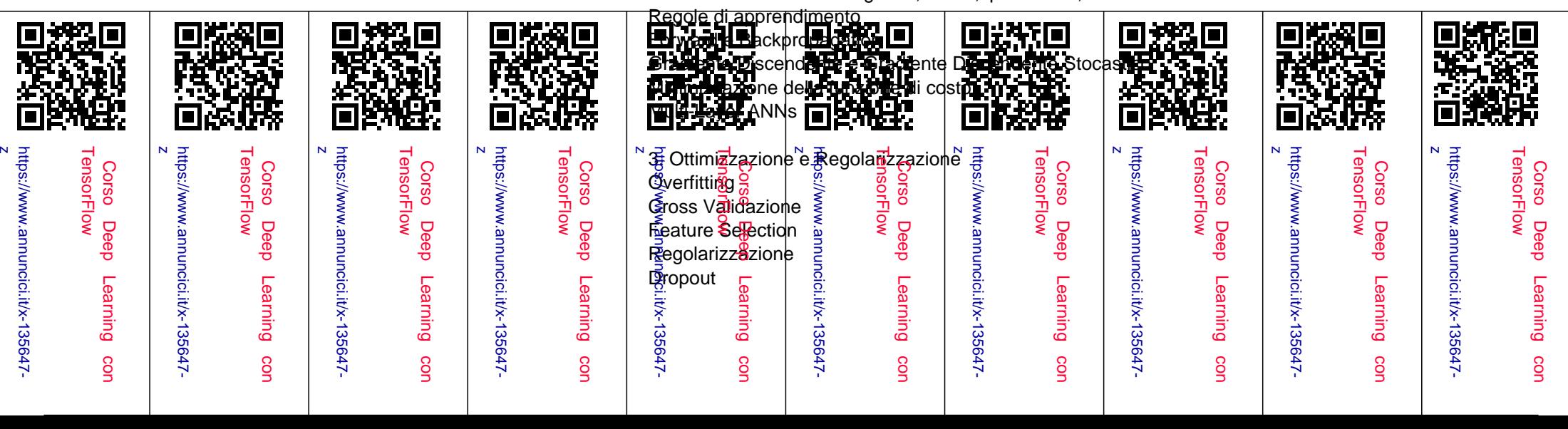

## Iperparametri

 4. Allenamento di Reti Neurali Inizializzazione Xavier ReLUs e ELUs Normalizzazione Batch Transfer Learning Pre-apprendimento senza supervisione

 5. TensorFlow Introduzione Grafo Computazionale Punti Chiave Creazione Grafo Esempio di Regressione Gradiente Discendente **TensorBoard**  Salvataggio e ripristino modelli Reti basate su Keras

 6. CNN: Convolutional Neural Network Introduzione alle CNN Filtro kernel Architettura CNN

INFO: tel. 347 75 Chiudi